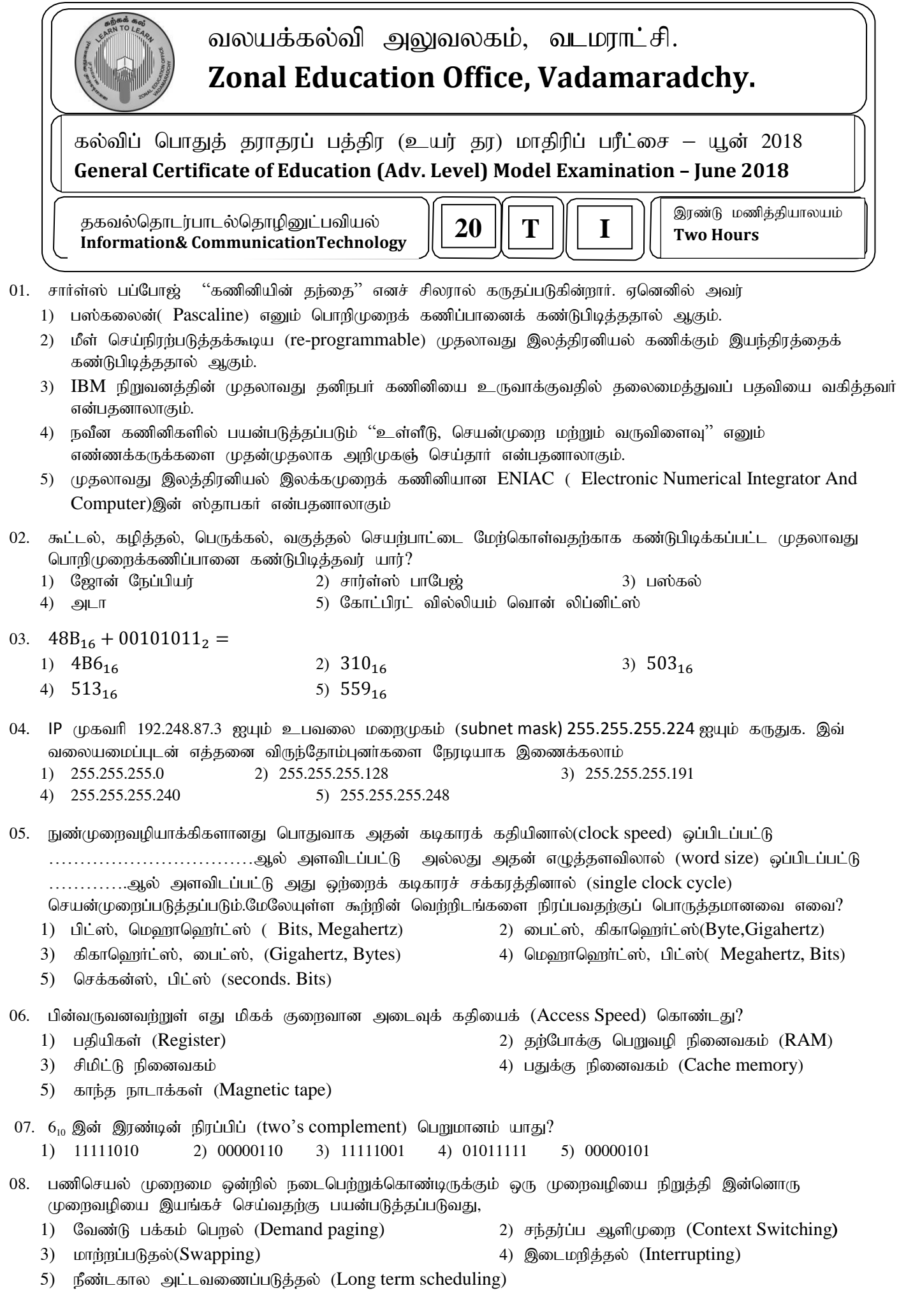

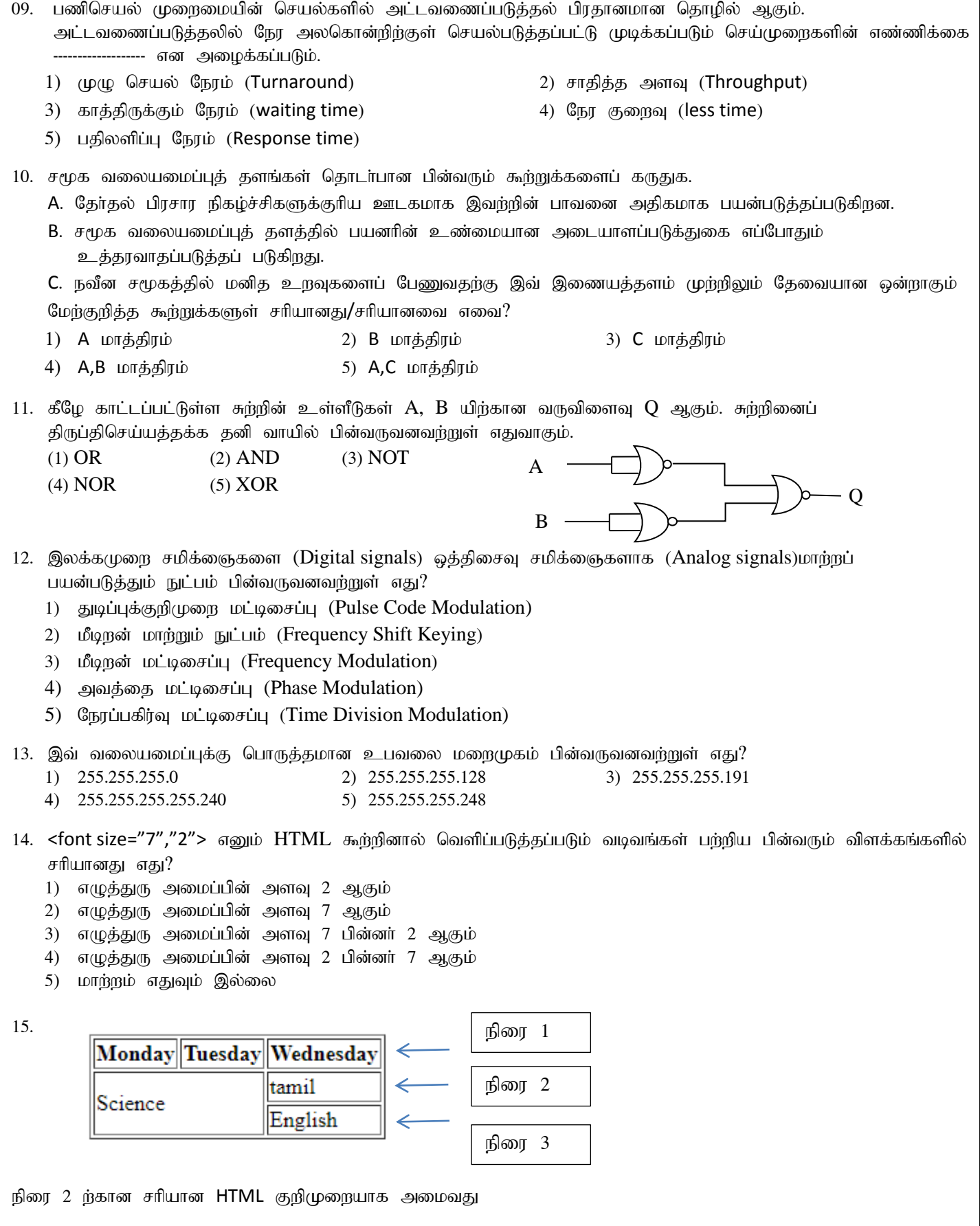

- 1)  $\langle tr \rangle \langle td$  rowspan="2">Science  $\langle td \rangle \langle td \rangle$ Tamil  $\langle td \rangle \langle tr \rangle$
- 2)  $\langle tr \rangle \langle td$  rowspan="2">Science $\langle td \rangle \langle tr \rangle$
- 3)  $\langle tr \rangle \langle td \rangle$  >Science $\langle/d \rangle \langle td \rangle$ Tamil $\langle/d \rangle \langle tr \rangle$
- 4)  $\langle tr \rangle \langle \langle t \rangle$  ctr>  $\langle \langle t \rangle \langle \langle t \rangle \rangle$  colspan="2">Science  $\langle \langle t \rangle \langle \langle t \rangle \langle \langle t \rangle \rangle \langle \langle t \rangle \rangle$
- 5) <tr><td colspan="2">Science</td> <td>Tamil</td> </tr>

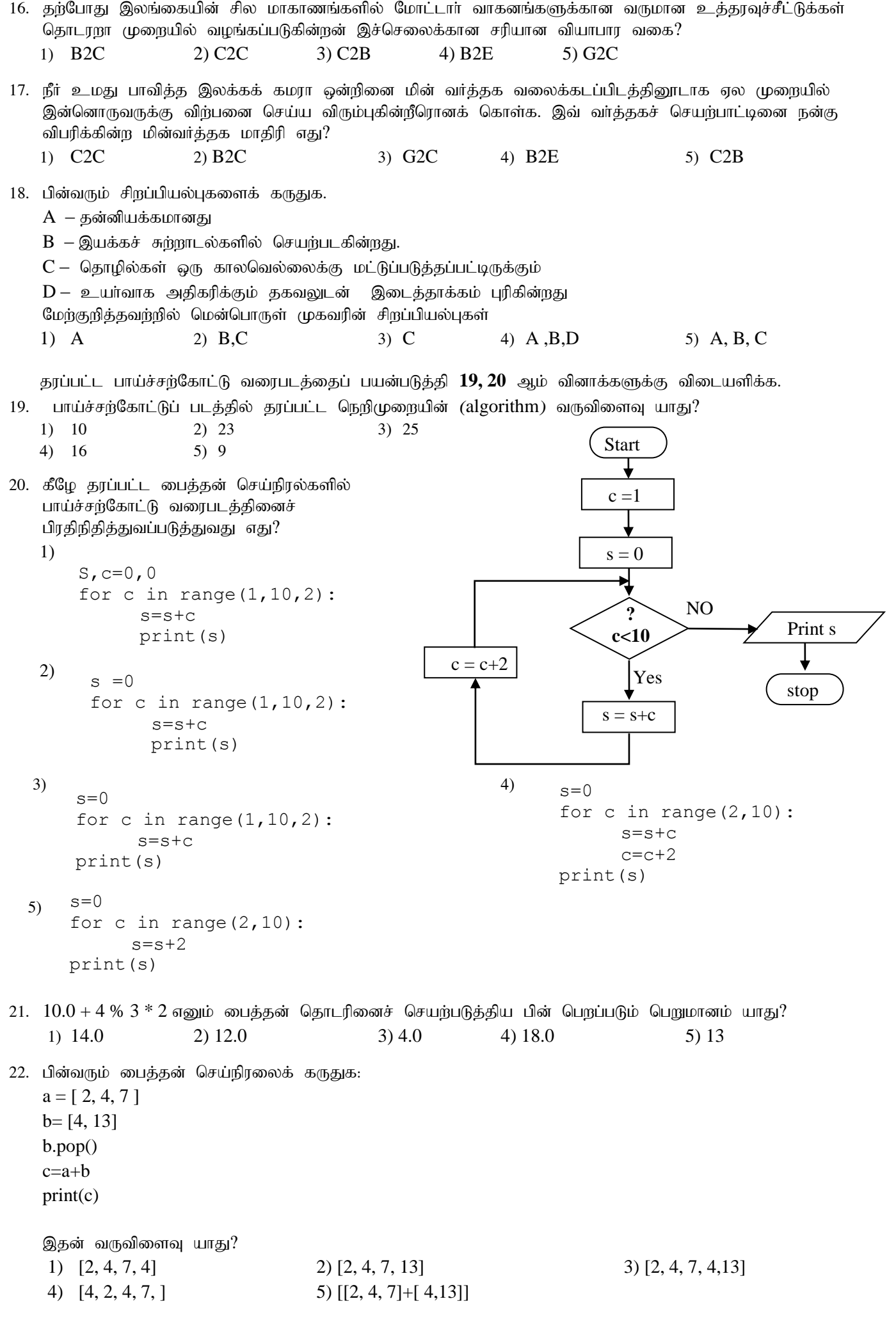

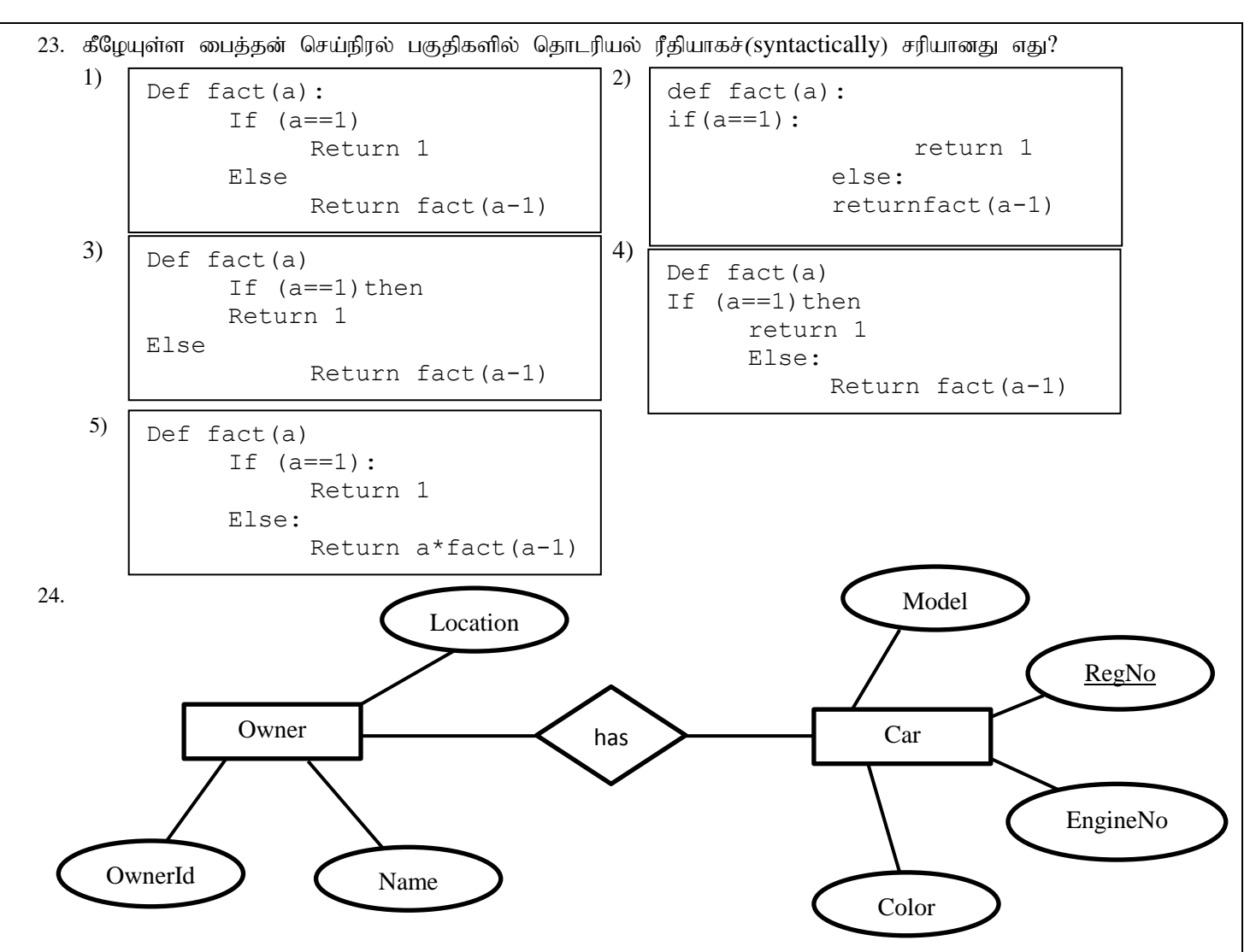

மேலுள்ள ER வரைபட பகுதியை தொடர்புநிலை தரவுத்தள அட்டவணைகளுக்குப் படமிடும்போது கிடைக்கும் கட்டமைப்புக்கள் எவை?

- A- Owner(OwnerId, Name, Location)
- B- Car(RegNo, EngineNo, Model, Color)
- C- Car(RegNo, EngineNo, Model, Color, OwnerId)
- D- CarOwner(OwnerId, RegNo, Model, Color, EngineNo)

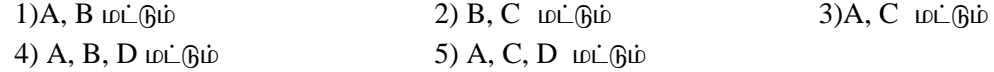

25. Student { StudentId, Name, Class, Address } Student\_Subject{SubjectId, StudentId}

தரப்பட்ட இரு அட்டவணைகளிலிருந்தும் StudentId, Name, SubjectId ஆகியவற்றை காட்சிப்படுத்துவதற்கான SQL கூற்று?

- 1) SELECT Student.StudentId, Student.Name, Student\_Subject.SubjectId FROM Student, Subject\_Student WHERE Student.StudentId= Subject\_Student.StudentId
- 2) SELECT Student.StudentId, Student.Class, Student\_Subject.SubjectId FROM Student, Subject\_Student WHERE Student.StudentId= Subject\_Student.StudentId
- 3) SELECT Student.StudentId, Student.Address, Student\_Subject.Class FROM Student WHERE Student.StudentId= Subject\_Student.StudentId

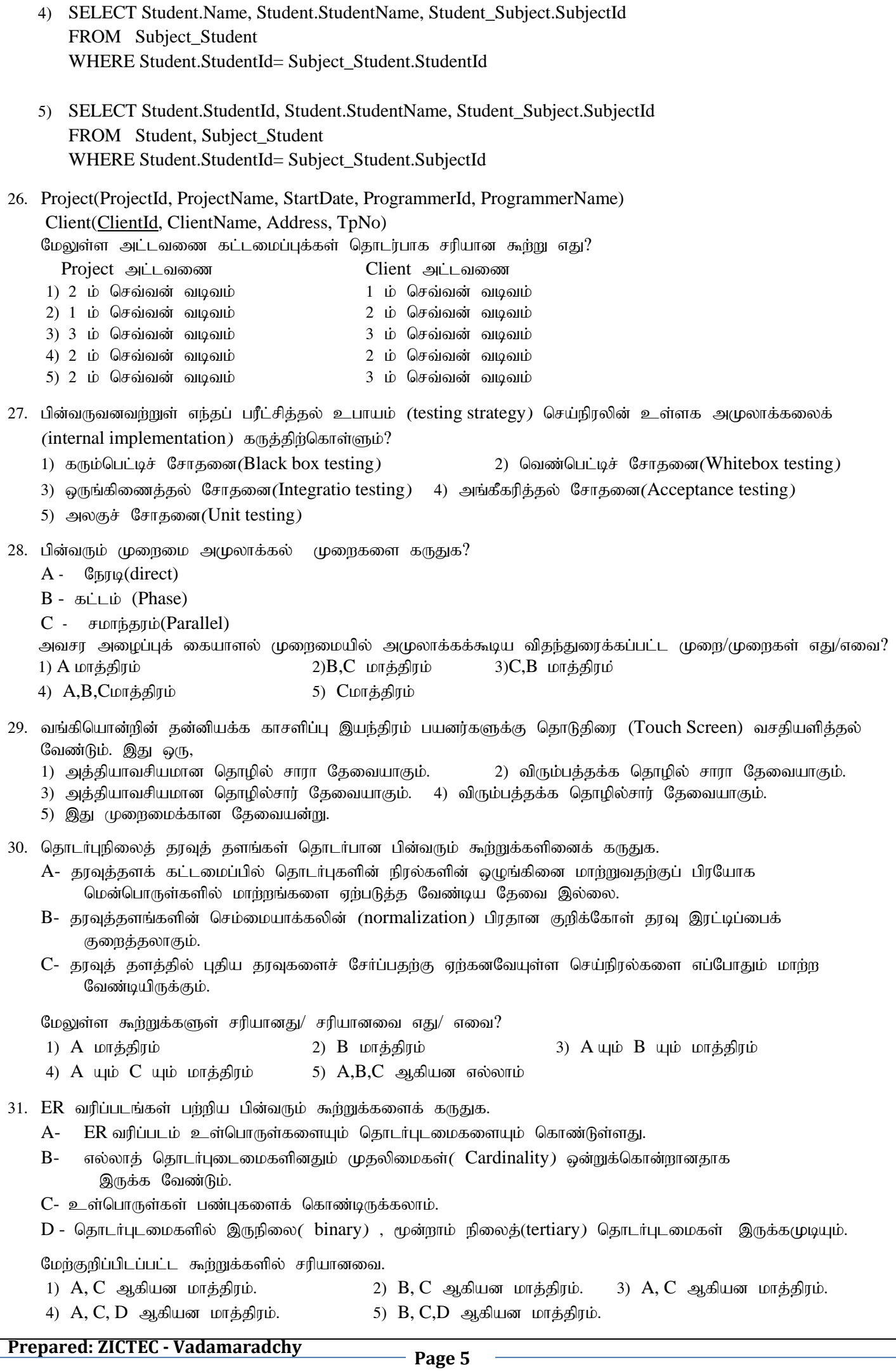

32. பின்வரும் முறைமைகளைக் கருதுக.

 $a - ATM$  இயந்திரம்

 $b - \epsilon$ தளிர்சாதனப் பெட்டி

 $c - \omega$ கத்தொலைபேசி

முறைமைகள் தொடர்பான சரியான கூற்றுகள் பின்வருவனவற்றுள் எது?

- $1)$   $a, b, c$  எல்லாம் திறந்த முறைமை
- $2)$   $a, b, c$  எல்லாம் மூடிய முறைமை
- $3)$   $a, c$  திறந்த முறைமை  $b$  மூடிய முறைமை
- 4)  $a,b$  மூடிய முறைமை  $c$  திறந்த முறைமை
- 5)  $a, c$  திறந்த முறைமை  $b$  மூடிய முறைமை
- 33. பின்வரும் பைதன் செய்நிரலானது 0 இற்கும் 10 இற்கும் இடைப்பட்ட இரட்டை எண்களின் கூட்டுத்தொகையை .<br>காண்பதற்காக உருவாக்கப்பட்டுள்ளது.

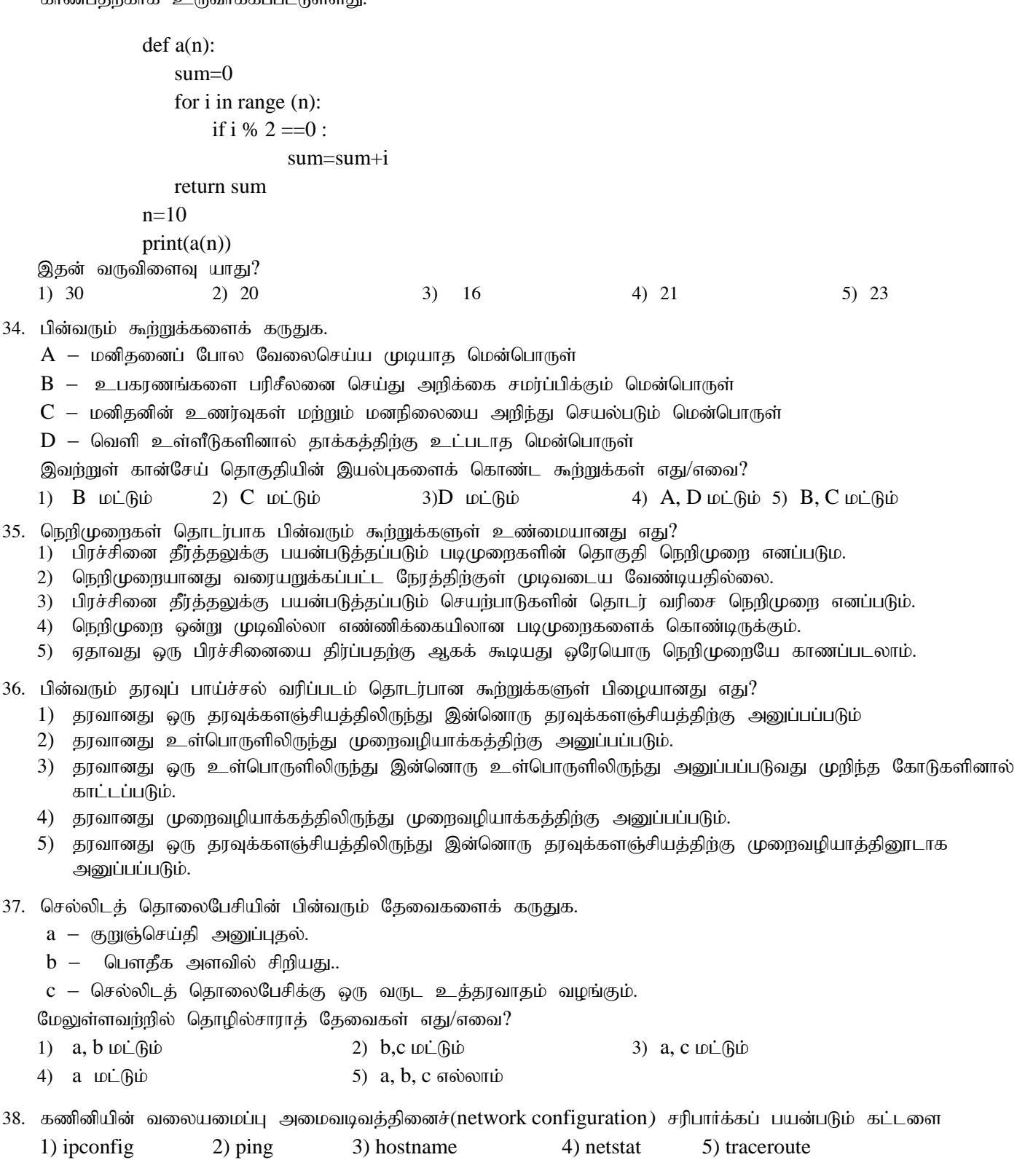

**Prepared: ZICTEC - Vadamaradchy Page 6** 

## 39. 49.5Km தூரத்தின் மீது உயர் வரையரை ஒளித்தோற்றத்தை ஊடுகடத்துவதற்கு மிகவும் உகந்த ஊடகம்.

- 1) வானொலி அலைகள் 2) முறுக்கினைச்சோடி செப்பு வடங்கள் 3) நார் ஒளியியல் வடங்கள்
- 4) இணையச்சு வடங்கள் 5) திறந்த கம்பி வடங்கள்
- 40. சா்வ வியாபாரக் கணினிப்படுத்தல் பயன்படும் பிரயோகம்
	- 1) Njrpa Rw;whliy jdpg;gadhf;fy; 2) ATM
	- 3) சுவர்க்கடிகாரத்தைக் கட்டுப்படக்கதல் 4) விர்பனைப்புள்ளி இயந்திரம்
	- 5) பேரளவப் பரீட்சைப் பெறுபேறுகளை முறைவழிப்டுத்தல்

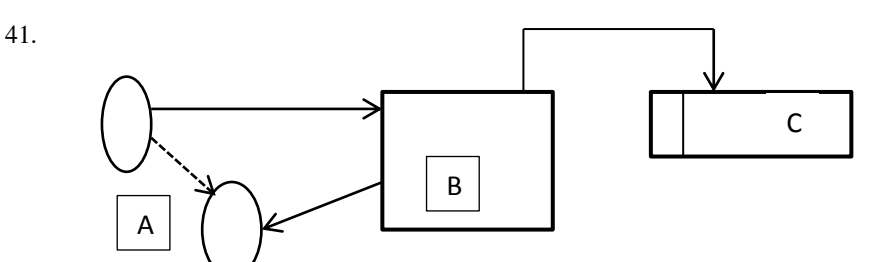

உருவில் காட்டப்பட்ட தரவுப்பாய்ச்சல் வரிப்படத்தை கருதுக.

fl;likg;G Kiwik gFg;gha;Tk; tbtikg;G KiwapaYk; (SSADM) vd;gjw;fika ,t; tiuglj;jpd; A,B,C என்பன முறையே குறிப்பன.

- 1) வெளியக உருபொருள், செயன் முறை, தரவு சேமிப்பகம்
- 2) வெளியக உருபொருள், செயன் முறை, தரவு பாய்ச்சல்
- 3) தரவு பாய்ச்சல், வெளியக உருபொருள், செயன் முறை
- 4) தரவு பாய்ச்சல், வெளியக உருபொருள், தரவு சேமிப்பகம்
- 5) தரவு பாய்ச்சல், செயன் முறை, தரவு சேமிப்பகம்

42. பின்வரும் பைதன் கூற்றினைக் கருதுக.

Tem[1,2,3,4,5,6][2::2]

மேற்குறித்த கூற்றினை நிறைவேற்றுகை செய்தபின்பு மாறி temp இற்குரிய பெறுமானம் யாது? 1) 2, 4, 6 2) 3, 5 3) [2, 3] 4) [3, 5] 5) [2, 4, 6]

43. கீழே தரப்பட்ட முறைமை அமுலாக்கல் முறைகளைக் கருதுக.

- А- **С**நரடி
- $B-$  முன்னோடி
- $C$   $F$ மாந்தர

மேற்குறித்த முறைகளில் பொதுவாக வீட்டு பாதுகாப்பு முறைமையை அமுல்படுத்தப் பயன்படுத்தப்படுவது? 1) A khj;jpuk; 2) B khj;jpuk; 3) C khj;jpuk;

- 
- 4)  $A$ ,  $B$  ஆகியன மாத்திரம்  $A$ ,  $C$  ஆகியன மாத்திரம்
- 44. சுருளி மாதிரியம் தொடர்பான பின்வரும் கூற்றுக்களைக் கருதுக.

## A- நெகிழ்தன்மையானது

- B- பயனர்களின் ஈடுபாடு அதிகம்
- C- தேவைகள் முன்கூட்டியே தெரிந்துகொள்ள வேண்டும்
- D- மென்பொருளை உருவாக்குவதற்கு நீண்டகாலம் எடுக்கலாம்

பின்வருவனவற்றுள் சரியானது எது?

## 1) A, B, C 2) A, B, D 3)A, B 4) A, C 5) A, B, C, D

45. Student(StID, name,address, NICno, Sub1, sub2) எனும் தொடர்பில் வேட்பாளர் சாவியாகக் கருதக்கூடியது? 1) StID மாத்திரம் 2) NICno மாத்திரம் 3) StID உம் NICno உம்

- 4) StID  $\Omega$  is name  $\Omega$  is  $\Omega$  is
- 46. கீமே குறிக்கப்பட்ட பைகன் சார்புகளில் கொடரியல் ரீகியில் பிமையானது எது?

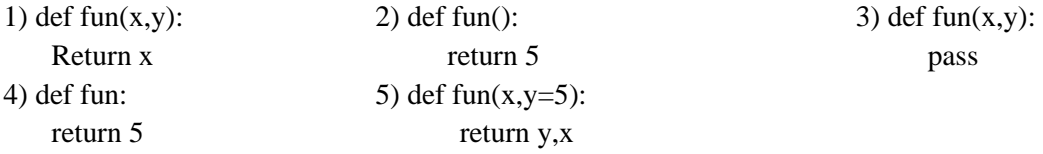

- 
- 

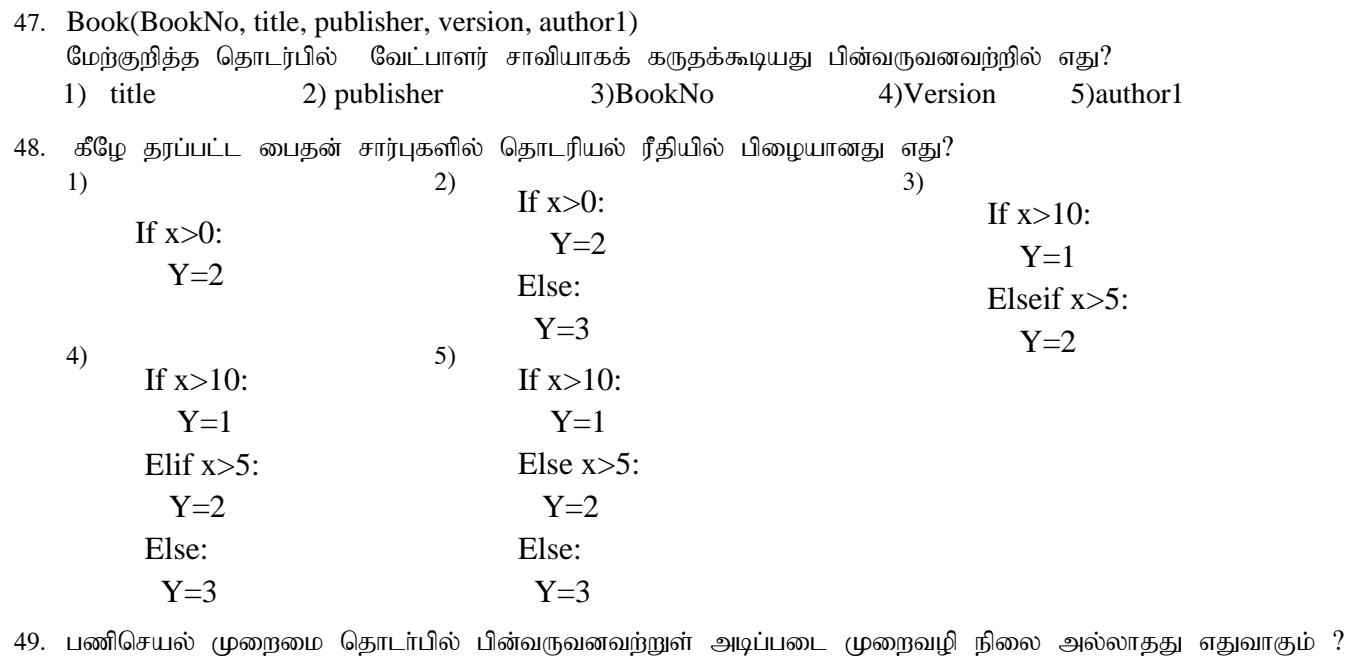

- 1) தயார் நிலை 2) முடிவுறுத்தல் நிலை 3) ஓட்ட நிலை
	- 4) தடுக்கப்பட்ட நிலை 5) காத்திருத்தல் நிலை
- 50. தரவுச் சமிக்ஞைகளை தொலைதூரத்திற்கு அனுப்புவதற்காக காவி அலைகள் (Carrier wave) பயன்படுத்தப்படுகின்றன. இதற்காக காவிஅலைகள் மட்டிசைப்புச் (Modulation) செய்யப்படுகின்றது. பின்வருவனவற்றுள் எது ஒத்திசைவு மட்டிசைப்பு முறையினைக் குறிப்பிடுகின்றது.
	- 1) அவத்தைப் பெயர்வுச் சாவி(Phase Shift Keying)
	- 2) ณิษัசப்பெயர்வுச் சாவி(Amplitude Shift Keying)
	- 3) மீடிறன் பெயர்வுச் சாவி (Frequency Shift Keying)
	- 4) மீடிறன் மட்டிசைப்பு Frequency Modulation)
	- 5) துடிப்புக்குறிமுறை மட்டிசைப்பு(Pulse Code Modulation)